# Manual for SOA Exam MLC.

Chapter 6. Benefit premiums. Section 6.9. Computing benefits premiums from a life table.

<span id="page-0-0"></span>c 2008. Miguel A. Arcones. All rights reserved.

Extract from: "Arcones' Manual for SOA Exam MLC. Fall 2010 Edition", available at http://www.actexmadriver.com/

## Interpolation for life insurance APV's.

#### Theorem 1

Assuming a uniform distribution of deaths, we have that: (*i*)  $A_x^{(m)} = \frac{i}{i^{(n)}}$  $\frac{1}{i^{(m)}}A_{x}$ .

(ii) 
$$
A^{(m)}_{x:\overline{n}|} = \frac{i}{i^{(m)}} A^{1}_{x:\overline{n}|}.
$$
  
\n(iii)  $n | A^{(m)}_{x} = \frac{i}{i^{(m)}} \cdot n | A_{x}.$   
\n(iv)  $A^{(m)}_{x:\overline{n}|} = \frac{i}{i^{(m)}} A^{1}_{x:\overline{n}|} + A_{x:\overline{n}|}.$ 

### Theorem 2

<span id="page-1-0"></span>Assuming a uniform distribution of deaths, we have that: (i)  $\overline{A}_x = \frac{i}{\delta}$  $\frac{1}{\delta}A_{x}$ . (ii)  $\overline{A}_{x:\overline{n}|}^1 = \frac{i}{\delta}$  $\frac{i}{\delta} A^1_{\mathsf{x}:\overline{n}|}.$ (iii)  $_n|\overline{A}_x = \frac{i}{\delta}$  $\frac{1}{\delta} \cdot n |A_{x}.$  $(iv)$   $\overline{A}_{x:\overline{n}|} = \frac{y}{\delta}$  $\frac{\overline{i}}{\delta}A^{1}_{x:\overline{n}|}+A^{-1}_{x:\overline{n}|}.$ 

## Interpolation of APV's of life annuities

#### Recall that:

$$
\ddot{a}_x = \frac{1 - A_x}{d}, \quad \ddot{a}_x^{(m)} = \frac{1 - A_x^{(m)}}{d^{(m)}}, \quad \overline{a}_x = \frac{1 - \overline{A}_x}{\delta},
$$

$$
\ddot{a}_{x:\overline{n}|} = \frac{1 - A_{x:\overline{n}|}}{d}, \quad \ddot{a}_{x:\overline{n}|}^{(m)} = \frac{1 - A_{x:\overline{n}|}}{d^{(m)}}, \quad \overline{a}_{x:\overline{n}|} = \frac{1 - \overline{A}_{x:\overline{n}|}}{\delta}.
$$

To find the interpolated values of life annuities, find the interpolated value of the corresponding life insurance, I am use the corresponding formula from above.

## Interpolation of APV's of annual benefit premiums

The annual benefit premium  $P$  is  $\frac{A}{3}$ , where  $A$  and  $\ddot a$  can have many different forms. Use the corresponding formula from above to find  $A$  and  $\ddot{a}$ .

### Example 1

#### Consider the life table

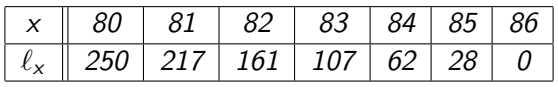

Assume that  $i = 6.5\%$  and uniform distribution of deaths over each year of death. Find  $P_{80}^{(12)}$ , using that  $A_{80} = 0.8161901166$ . Solution: We have that

$$
A_{80}^{(12)} = \frac{i}{i^{(12)}} A_{80} = \frac{0.065}{0.06314033132} (0.8161901166) = 0.8402293189,
$$
  
\n
$$
\ddot{a}_{80}^{(12)} = \frac{1 - A_{80}^{(12)}}{d^{(12)}} = \frac{1 - 0.8402293189}{0.06103286385} = 2.543720348,
$$
  
\n
$$
P_{80}^{(12)} = \frac{A_{80}}{\ddot{a}_{80}^{(12)}} = \frac{0.8161901166}{2.543720348} = 0.3208647198.
$$

### Example 2

#### Consider the life table

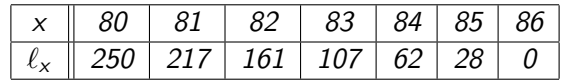

Assume that  $i = 6.5\%$  and uniform distribution of deaths over each year of death. Find  $P(\overline{A}_{80})$  using that  $A_{80} = 0.8161901166$ . Solution: We have that

$$
\overline{A}_{80} = \frac{i}{\delta} A_{80} = \frac{0.065}{\ln(1.065)} (0.8161901166) = 0.8424379003,
$$
  

$$
\ddot{a}_{80} = \frac{1 - A_{80}}{d} = \frac{1 - 0.8161901166}{6.5/106.5} = 3.011654243,
$$
  

$$
P(\overline{A}_{80}) = \frac{\overline{A}_{80}}{\overline{a}_{80}} = \frac{0.8424379003}{3.011654243} = 0.2797259686.
$$

### Example 3

#### Consider the life table

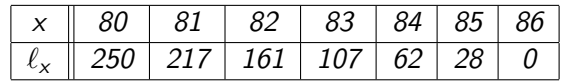

Assume that  $i = 6.5\%$  and uniform distribution of deaths over each year of death. Find  $\overline{P}(\overline{A}_{80})$ , using that  $A_{80} = 0.8161901166$ .

Solution: We have that

<span id="page-6-0"></span>
$$
\overline{A}_{80} = \frac{i}{\delta} A_{80} = \frac{0.065}{\ln(1.065)} (0.8161901166) = 0.8424379003,
$$
  

$$
\overline{P}(\overline{A}_{80}) = \frac{\delta \overline{A}_{80}}{1 - \overline{A}_{80}} = \frac{\ln(1.065)(0.8424379003)}{(1 - 0.8424379003)} = 0.3367076072.
$$